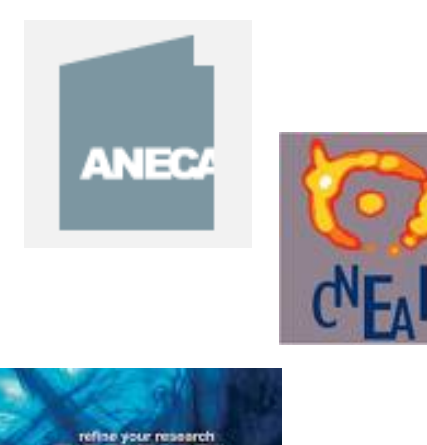

# **Criterios de calidad y tendencias decomunicación científica**

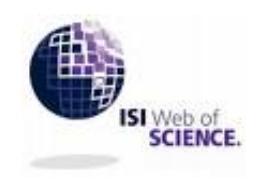

**Mar Sanz Luengo**

**Presentación: Carmen Muñoz Serrano**

**Madrid, 11 de Febrero de 2010**

#### *"Tenga cuidado con la lectura de libros sobre la salud. Podría morir de una errata de imprenta".*

Mark Twain

# **Dónde obtener y cómo utilizar los indicadores bibliométricos y de calidad para la solicitud de la Acreditación y los Sexenios de Investigación.**

- **Evaluación de la calidad científica <sup>a</sup> través de indicadores bibliométricos.**
- **Comunicación científica en AccesoAbierto.**
- **Criterios de calidad editorial para la mejora de la difusión de las revistas científicas.**

#### ISI Web of Knowledge<sup>5M</sup>

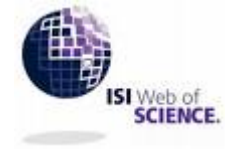

**Journal Citation Reports®** 

#### **Essential Science Indicators™**

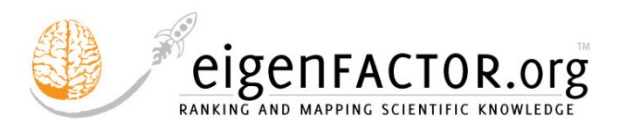

# **Indicadores Indicadores bibliom bibliométricos**

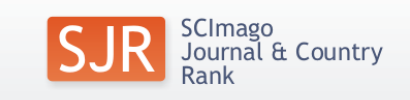

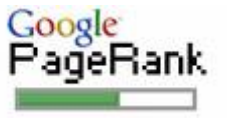

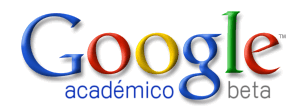

### **Bibliometría**

#### Años 60 del s. XX:

Bibliometría / Cienciometría <sup>o</sup> Ciencia de la ciencia

Bibliometría: ciencia que tiene por objeto el estudio de la actividad científica como fenómeno social mediante indicadores y modelos matemáticos, complementando las opiniones y juicios de los expertos de cada área.

### **Bibliometría. Bases de datos**

Principal fuente de información para los estudios bibliométricos

#### **Bases de datos**

Diferencias:

- Cobertura temática
- Criterios de selección de revistas y/o documentos
- Sesgos lingüísticos
- Sesgos geográficos

Principales bases de datos utilizadas en Veterinaria:

- PubMed
- Web of Knowledge
- Cab Direct
- Embase
- FSTA
- Compludoc

Bases de datos especializadas en Biomedicina:

- **PubMed**: producida por la *National Library of Medicine* desde 1966.
- **Excerpta Médica**: versión europea de Medline. Producida por *Elsevier Science Publishers*, Amsterdam, desde 1974.
- **IME**: Índice Médico Español. Producido por el Instituto de Historia de la Ciencia y Documentación López Piñero, Valencia, desde 1971.

### **Indicadores bibliométricos**

- • Indicadores de citas:
	- Web of Science (Science Citation Index)
	- Google Scholar
	- $\checkmark$  Scopus
- Indicadores de impacto JCR:
	- $\checkmark$  Factor de impacto
	- √ Indicadores complementarios al Factor de Impacto: indice de inmediatez, vida media, cuartil, Eigenfactor, Article influence
- $\bullet$ Otros indicadores de impacto: índice h, PageRank, SJR, SNIP
- $\bullet$ ● Indicadores desarrollados en España: In-Recs, In-Recj, Resh, Factor de Impacto potencial de Revistas Médicas Españolas

## **Web of Science**

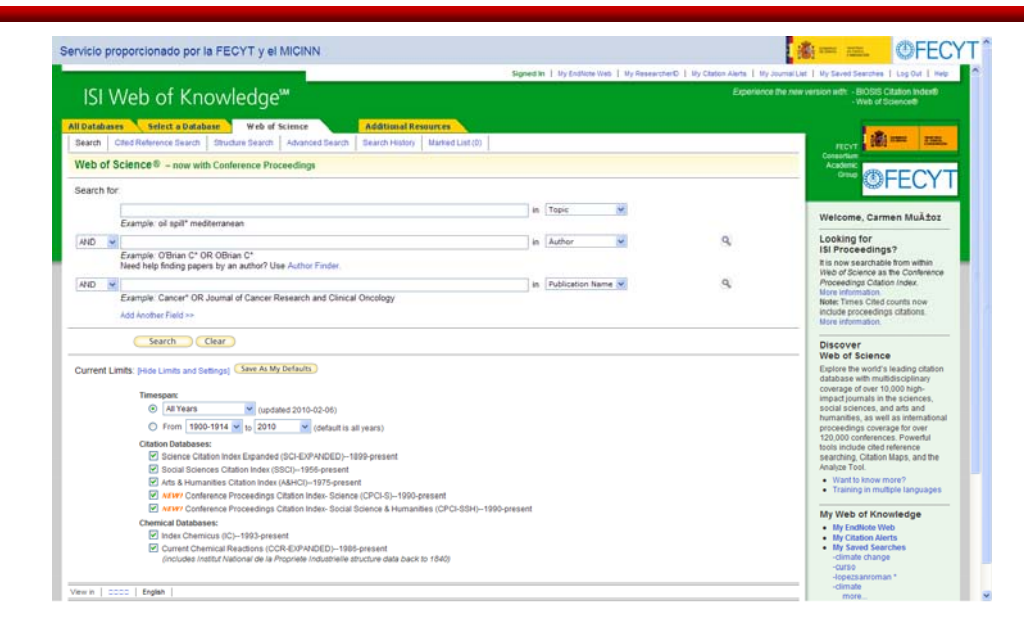

Base de datos por excelencia para los estudios bibliométricos en el campo de la Biomedicina

Producida por

**THOMSON REUTERS** 

Cobertura *Science Citation Index*: 1900 hasta la actualidad*,* 8.125 revistas

Acceso gracias a la suscripción institucional realizada por la @FECYT y el **BAR COMMAND MARTING** 

<http://www.accesowok.fecyt.es/>

# **Web of Science**

#### Ventajas:

- Multidisciplinar.
- Selección de revistas según criterios de calidad científica, formal y reconocimiento de la comunidad científica.
- "Vaciado total" de las revistas seleccionadas.
- Incluye todos los autores de los documentos.
- Información sobre los autores: lugar de trabajo, nombre del centro, ciudad y país.
- Contiene las referencias bibliográficas de los documentos.

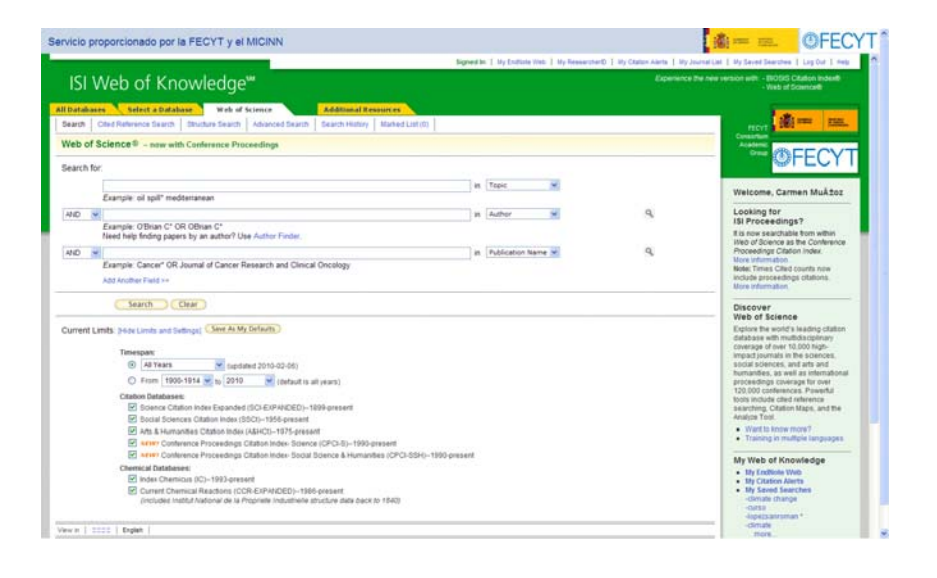

#### Limitaciones:

- Sesgo lingüístico y geográfico.
- Sesgo <sup>a</sup> favor de las áreas básicas.

## **Web of Science. Búsqueda práctica**

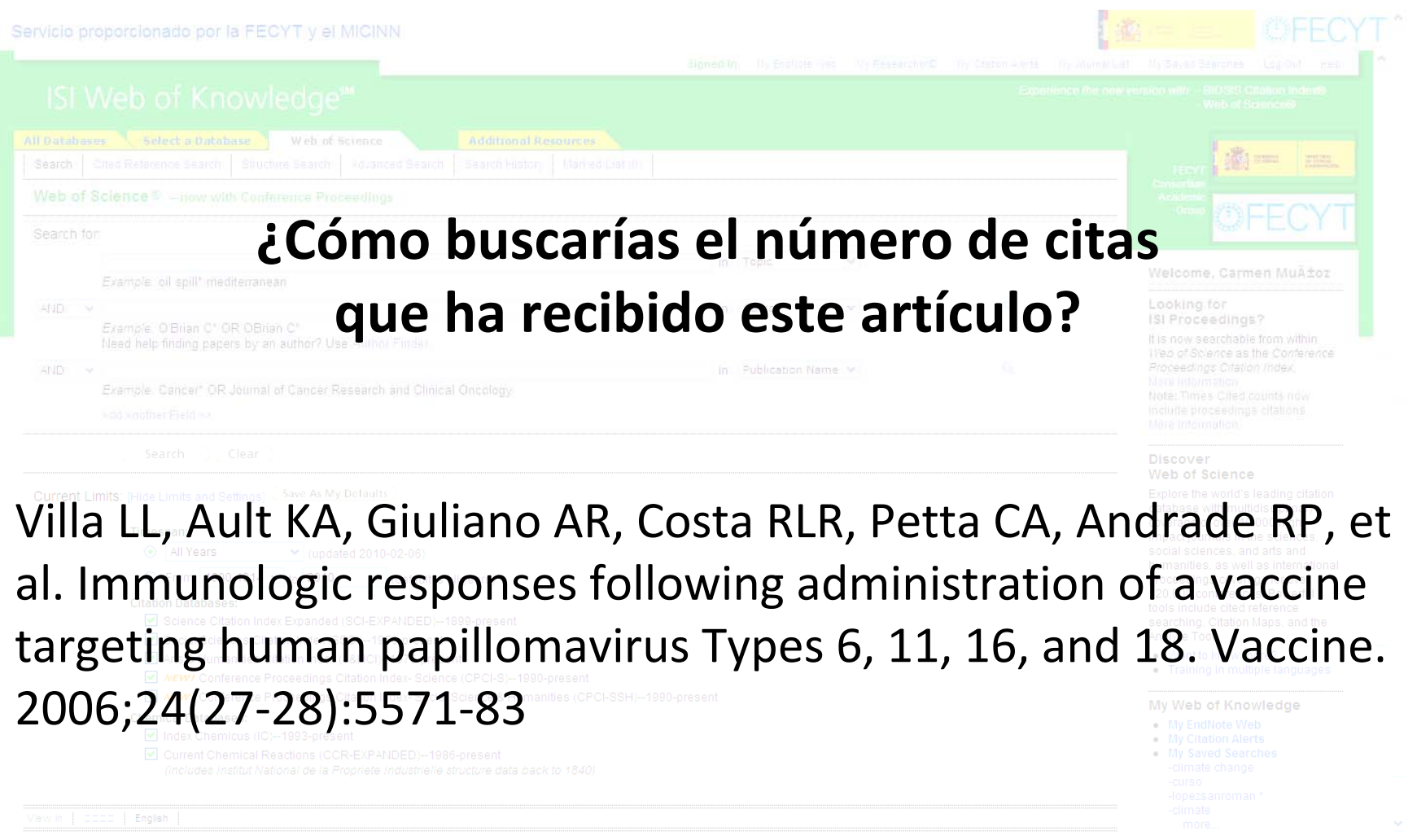

## **Web of Science. Búsqueda práctica**

Acceder a la plataforma *Web of Knowledge* <sup>a</sup> través de la web de la BUC:

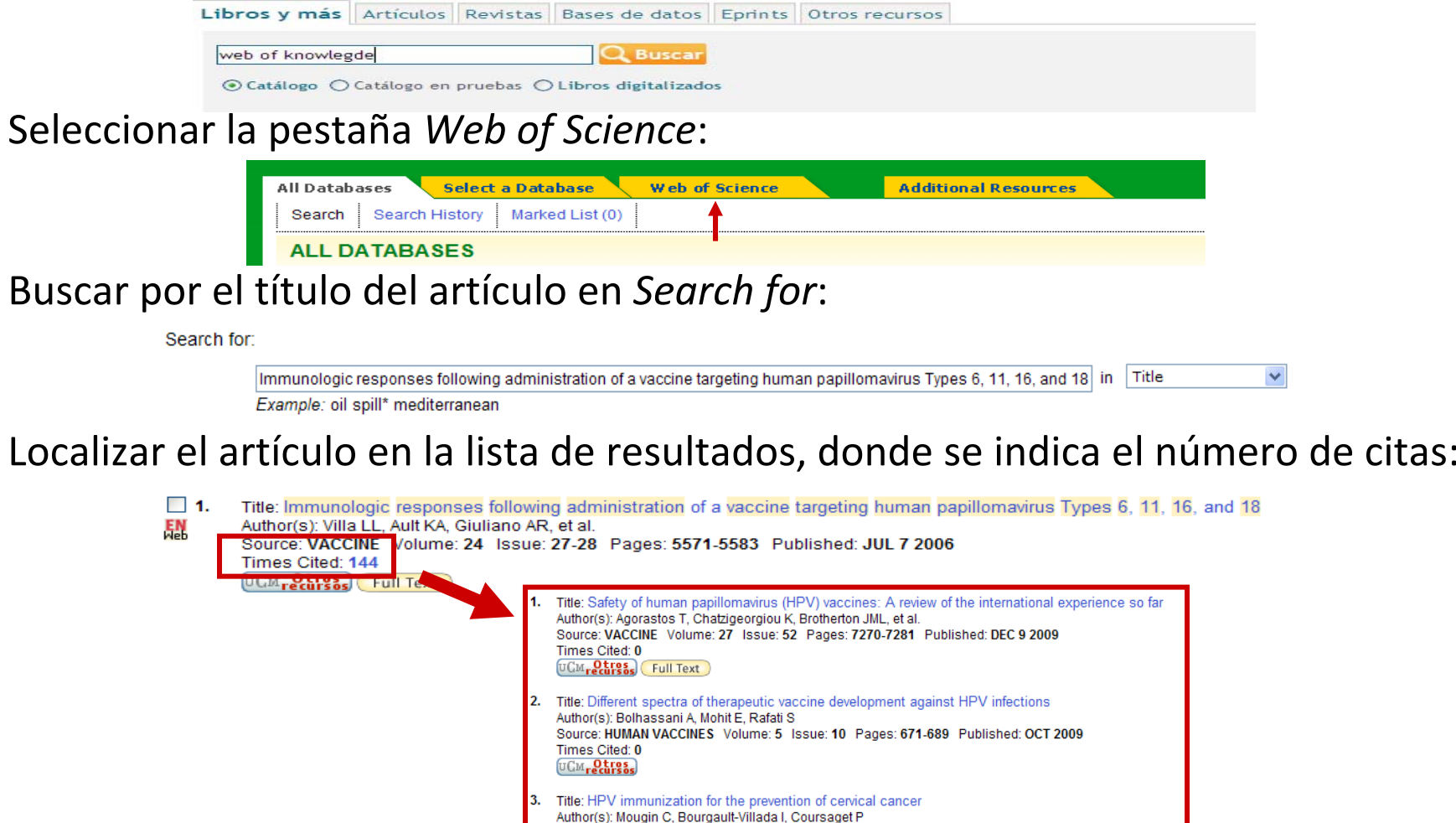

Times Cited: 0 UCM<sub>recursos</sub> Full Text

Source: PRESSE MEDICALE Volume: 38 Issue: 12 Pages: 1750-1768 Published: DEC 2009

### **Google Scholar**

- Subproducto de *Google*, lanzado al público en 2004, con el fin de proporcionar acceso universal y gratuito <sup>a</sup> las publicaciones científicas.
- Especializado en recuperar documentos científicos y en identificar las citas que éstos han recibido.
- Competencia directa de otros índices de citación como *Web of Science* <sup>o</sup> *Scopus.*

• Rastrea de forma sistemática la Web académica, recopilando la información y ordenando los resultados tomando como base el algoritmo de *PageRank*.

#### Ventajas:

• Gratuidad: aliado perfecto del *Open Access*.

• Amplia cobertura de fuentes de información: no se limita <sup>a</sup> trabajos publicados en revistas, toma sus registros de repositorios, portales de revistas, bases de datos, editores comerciales, sociedades científicas, catálogos de bibliotecas, institutos y centros de investigación, *Google Patents*, *Google Book Project*...

• Gran gama de tipos documentales: libros, artículos de revistas, comunicaciones y ponencias, informes científico‐ técnicos, tesis y tesinas, preprints...

Limitaciones:

#### • Opciones de búsqueda muy limitadas.

• Ausencia de control de calidad: mezcla citas de revistas arbitradas con otras que no emplean ningún sistema de

selección y evaluación de artículos.

• Ausencia de normalización en campos tan básicos como los autores <sup>o</sup> las instituciones.

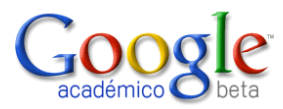

### **Google Scholar. Búsqueda práctica**

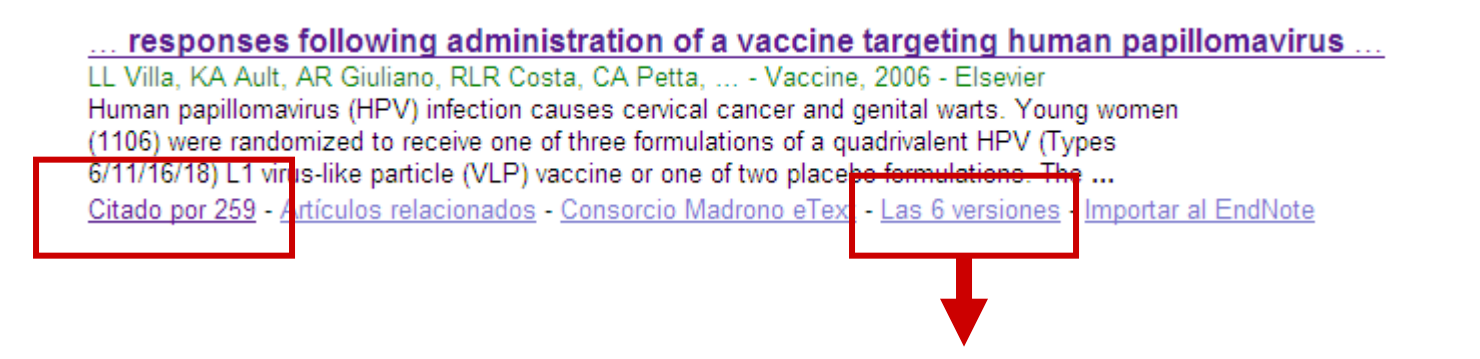

Agrupa bajo un mismo encabezamiento todas las versiones que ha localizado de un mismo trabajo, dándole <sup>a</sup> la versión del editor el carácter de versión principal.

Immunologic responses following administration of a vaccine targeting human ... LL Villa, KA Ault. AR Giuliano, RLR Costa, CA Petta, ... - Vaccine, 2006 - Elsevier Human papillomavirus (HPV) infection causes cervical cancer and genital warts. Young women (1106) were randomized to receive one of three formulations of a quadrivalent HPV (Types 6/11/16/18) L1 virus-like particle (VLP) vaccine or one of two placebo formulations. The ... Citado por 259 - Artículos relacionados - Consorcio Madrono eText - Importar al EndNote

Immunologic responses following administration of a vaccine targeting human... LL Villa, KA Ault, AR Giuliano, RL Costa, CA Petta, RP ... - Vaccine, 2006 - nobi nlm nih gov Human papillomavirus (HPV) infection causes cervical cancer and genital warts. Young women (1106) were randomized to receive one of three formulations of a quadrivalent HPV (Types 6/11/16/18) L1 virus-like particle (VLP) vaccine or one of two placebo formulations. The ... Consorcio Madrono eText - Importar al EndNote

[PDF] Immunologic responses following administration of a vaccine targeting ... LL Villa, KA Ault, AR Giuliano, RLR Costa, CA ... - ..., 2006 - centrodegenomas.com.br Luisa L. Villaa,\*, Kevin A. Aultb, 1, Anna R. Giulianoc, 2, Ronaldo LR Costad, Carlos A. Pettae, Rosires P. Andradef, Darron R. Browng, Alex Ferenczyh, Diane M. Harperi, Laura A. Koutskyj, Robert J. Kurmank, Matti Lehtinenl, Christian Malml, Sven-Eric Olssonm, Brigitte ... Versión en HTML - Consorcio Madrono eText - Importar al EndNote

Immunologic responses following administration of a vaccine targeting human ... LL VILLA, KA AULT, AR GIULIANO, RLR COSTA, CA ... - Vaccine, 2006 - cat.inist.fr Human papillomavirus(HPV) infection causes cervical cancer and genital warts. Young women(1106) were randomized to receive one of three formulations of a quadrivalent HPV(Types 6/11/16/18) L 1 virus-like particle(VLP) vaccine or one of two placebo formulations. The ... Consorcio Madrono eText - Importar al EndNote

Immunologic responses following administration of a vaccine targeting human ... LL Villa, KA Ault, AR Giuliano, RL Costa, CA Petta, RP ... - Vaccine, 2006 - citation.nstl.gov.cn Human papillomavirus (HPV) infection causes cervical cancer and genital warts. Young women (1106) were randomized to receive one of three formulations of a quadrivalent HPV (Types 6/11/16/18) L1 virus-like particle (VLP) vaccine or one of two placebo formulations. The . En caché - Consorcio Madrono eText - Importar al EndNote

Universidad Complutense

Universidad Complutense

centrodegenomas.com.br IPDF **Universidad Complutense** 

**Universidad Complutense** 

Universidad Complutense

## **Scopus**

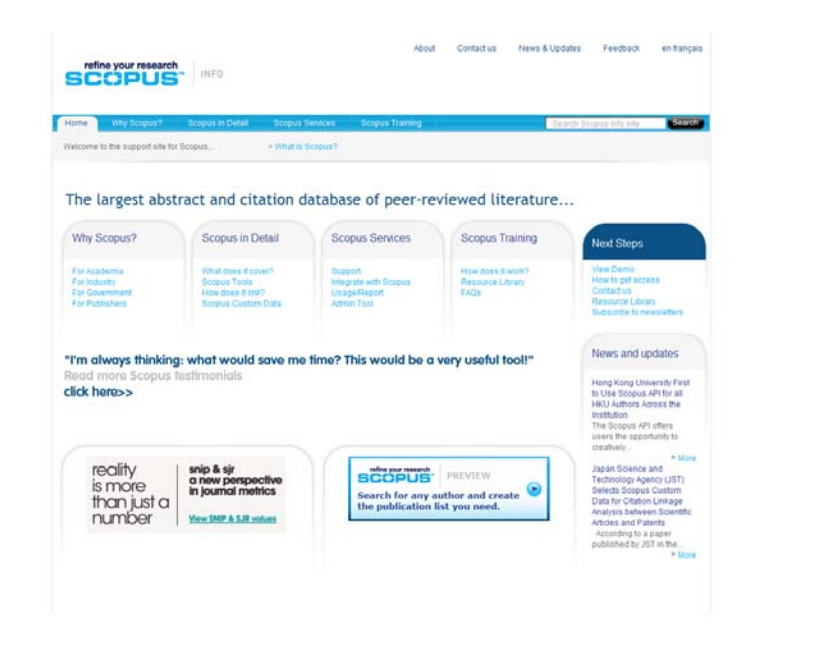

Cobertura: 16.500 publicaciones científicas revisadas por expertos y más de 1.200 revistas de libre acceso; referencias desde 1996.

Producida por

La UCM carece de suscripción

• El **FI** de una revista es la **media de veces que en un año determinado fueron citados los artículos publicados por esta revista durante los dos años anteriores.**

• Ideado por Eugene Garfield, fundador del Institute for Scientific Information (ISI), en 1955. The Notices file was last updated Wed Sep 30 09:45:50 2009

• Se puede consultar <sup>a</sup> través de la base de datos **Journal Citation Reports** dentro de la plataforma *Web of Knowledge*.

• **Edición ciencias**: más de 5.900 revistas en las ciencias de 171 áreas temáticas.

- Actualización anual (Junio/Julio).
- Incluye publicaciones desde 1997 en adelante.

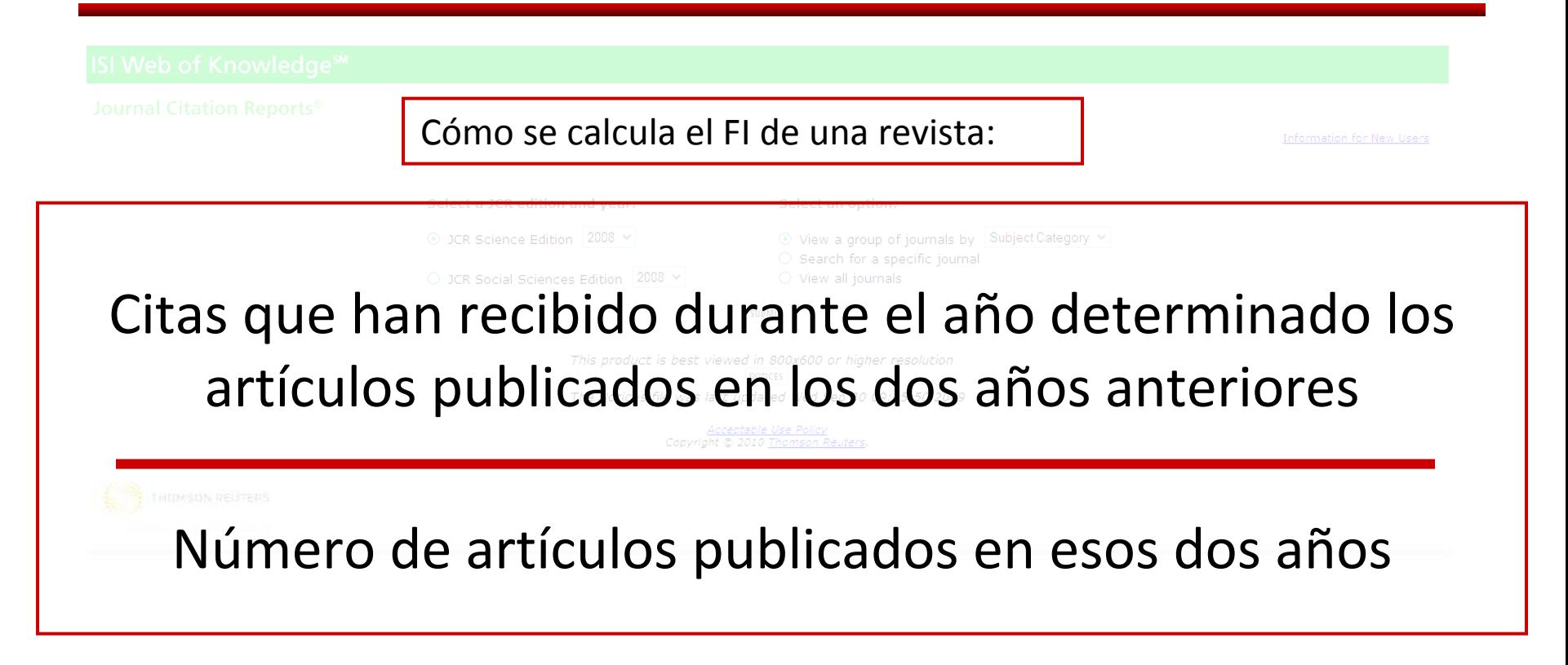

Por ejemplo, para determinar el factor de impacto de una revista durante el año 2007: Citas el año 2007 de artículos publicados el 2005 y 2006 / Total de artículos publicados el 2005 y 2006 <sup>=</sup> Factor de impacto del 2007

Para saber si un factor de impacto es alto <sup>o</sup> no se tiene que comparar con el factor de impacto de otras revistas de la misma *Subject Category*.

#### Limitaciones del FI:

Select a JCR edition and year:

⊙ View a group of journals by Subject Category

- No todos los artículos de la misma revista reciben el mismo número de citas. No es correcto asignar <sup>a</sup> todos el mismo impacto.
- $\bullet$  No distingue entre las citas <sup>a</sup> artículos de investigación y <sup>a</sup> cartas, editoriales...
- • La comparación de factores de impacto entre diferentes categorías temáticas no es válida.
	- Algunos editores animan <sup>a</sup> los autores <sup>a</sup> citar artículos de la misma revista en la cual publican.
	- $\bullet$ Hay citas negativas y éstas computan igual que las positivas.
	- $\bullet$  El factor de impacto no es un indicador infalible de calidad. Algunos artículos pueden recibir citas años después de haber sido publicados, hecho frecuente en algunas disciplinas.

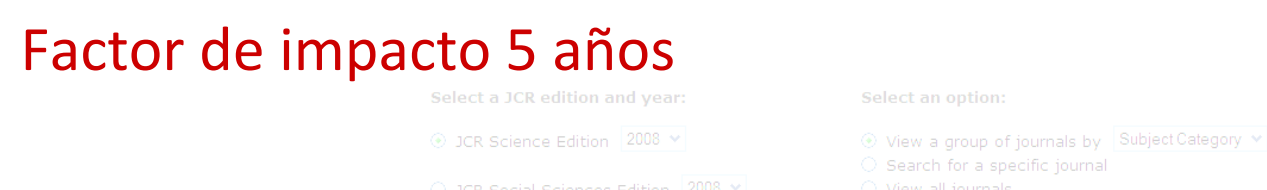

- • El factor de impacto de cinco años es la media de veces que los artículos de una revistas publicados en los cinco años anteriores son citados durante el año de JCR.
- • Este indicador bibliométrico se utiliza para calcular mejor el impacto de las revistas en campos donde la influencia de la investigación publicada se desarrolla durante un período de tiempo más largo.

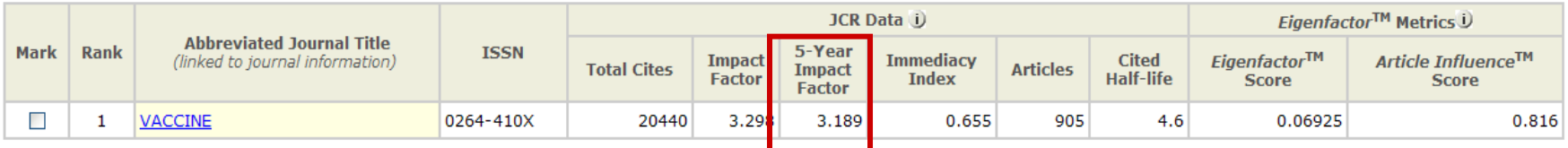

#### **Factor de impacto. Búsqueda práctica**

Select a JCR edition and year:

⊙ JCR Science Edition 2008 V

Select an option:

⊙ View a group of journals by Subject Category v

 $\circ$  Search for a specific journal

### **¿Cuál es el factor de impacto de la**

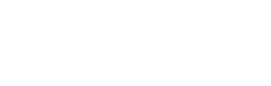

#### **revista** *Vaccine***?**

#### **Factor de impacto. Búsqueda práctica**

Acceder a la plataforma *Web of Knowledge* <sup>a</sup> través de la página web de la BUC:

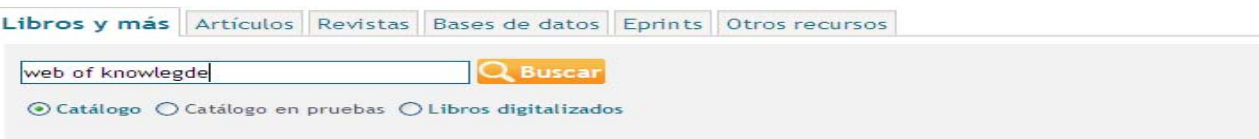

Ir a la pestaña *Additional Resources:*

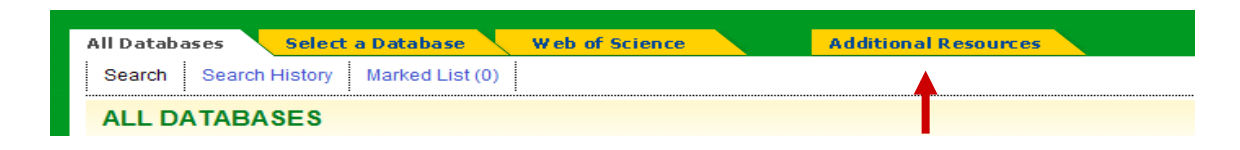

Seleccionar el recurso *Journal Citation Reports (JCR):*

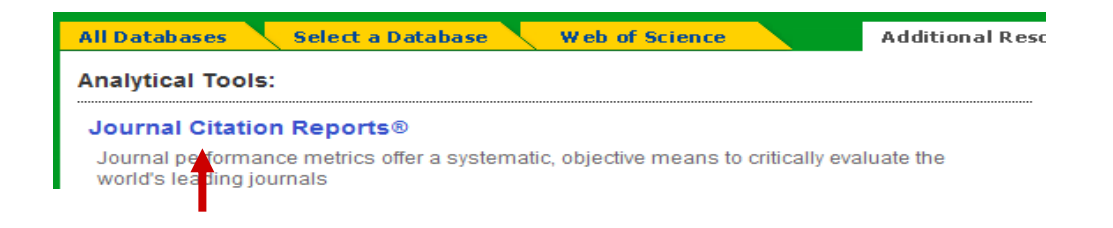

### **Factor de impacto. Búsqueda práctica**

Seleccionar la edición del JCR y seleccionar la búsqueda de una revista específica:

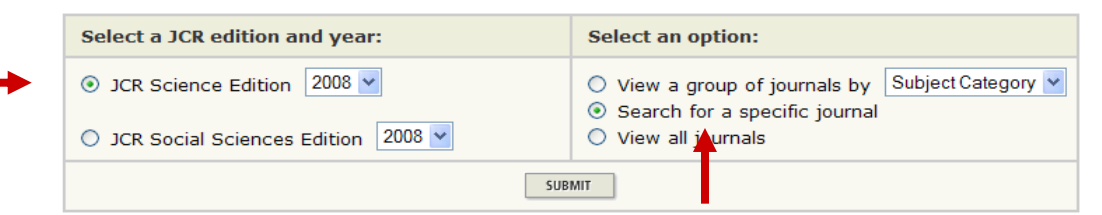

#### Buscar la revista por título <sup>o</sup> ISSN:

п

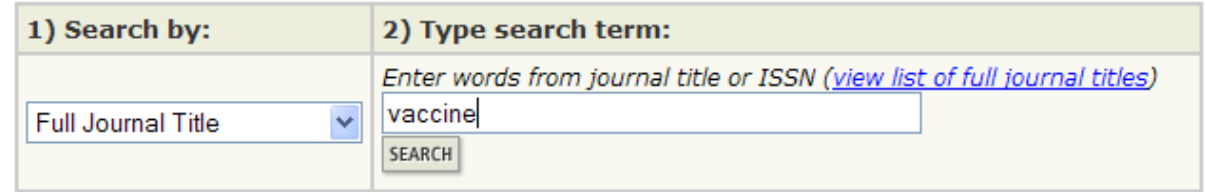

Una vez localizada la revista pinchamos sobre ella y accedemos <sup>a</sup> la información sobre la misma:

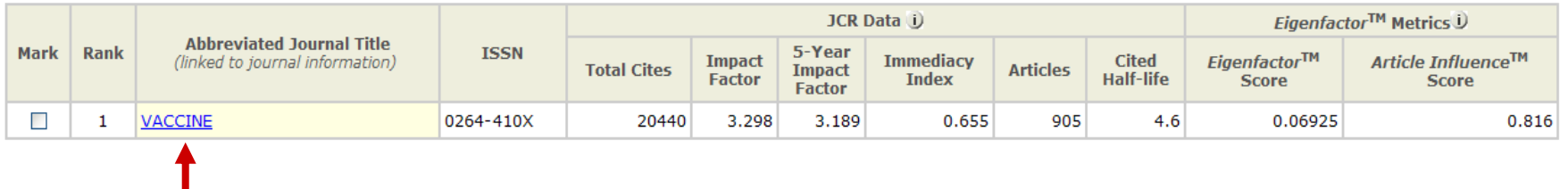

### **Indicadores complementarios al FI**

- Índice de inmediatez
- Vida media
- Cuartil
- *Eigenfactor*
- *Article influence*

# **Índice de inmediatez**

- Mide la rapidez con la que se cita un artículo. Indica con cuánta frecuencia son citados los artículos de una revista en el mismo año.
- Cómo se calcula el índice de inmediatez:

Número de citas a artículos publicados durante el año x

Número de artículos publicados durante el año x

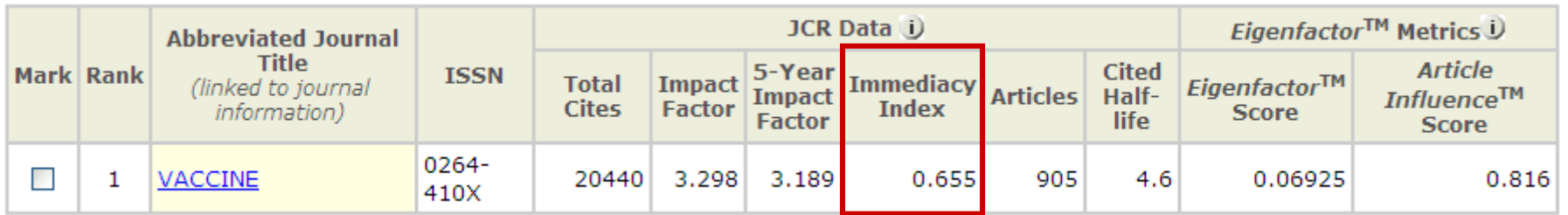

### **Vida media**

- *Cited half‐life*: n. de años de la publicación en que se acumula el 50% de las citas recibidas.
- *Citing half‐life*: n. de años en que se acumula el 50% de las citas realizadas.
- *Cited journal listing*: lista de las publicaciones que con más frecuencia citan una revista.
- *Citing journal listing*: lista de publicaciones que con más frecuencia son citadas por una revista.
- *Cited‐only journals*: revistas que son citadas pero no citan.

### **Cuartil**

- Es cada una de las cuatro partes en que se divide una lista de revistas ordenadas de mayor <sup>a</sup> menor impacto.
- •Las revistas del primer cuartil son las de mayor impacto.
- • Ofrece un dato para conocer la posición relativa de una revista en su área.
- •Opción *Journal Ranking:*

**Journal Ranking U** 

For 2008, the journal VACCINE has an Impact Factor of 3.298.

This table shows the ranking of this journal in its subject categories based on Impact Factor.

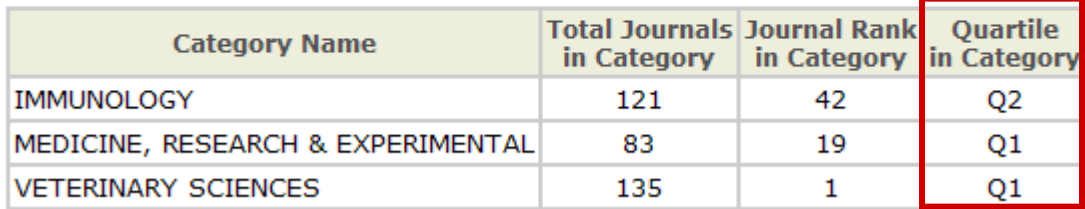

## **Eigenfactor**

- • *Eigenfactor Metrics*TM*: Eigenfactor*TM and *Article Influence*TM**:** mediciones desarrolladas por el proyecto Eigenfactor ‐un proyecto sin ánimo de lucro y académico patrocinado por el laboratorio Bergstrom en el departamento de Biología en la Universidad de Washington [www.eigenfactor.org](http://www.eigenfactor.org/)
- • La puntuación del *Eigenfactor* puede considerarse como la representación del valor global proporcionado por todos los artículos publicados en una revista en un año.
- $\bullet$  Se basa en el número de veces que han sido citados en un año determinado los artículos publicados en una revista durante los cinco años anteriores, utilizando datos del JCR.
- $\bullet$  Se considera que una revista es influyente si recibe citas de otras revistas influyentes.
- $\bullet$ Se excluyen las auto citas.
- • El *Eigenfactor Score* mide la importancia completa de una revista dentro de la comunidad científica.

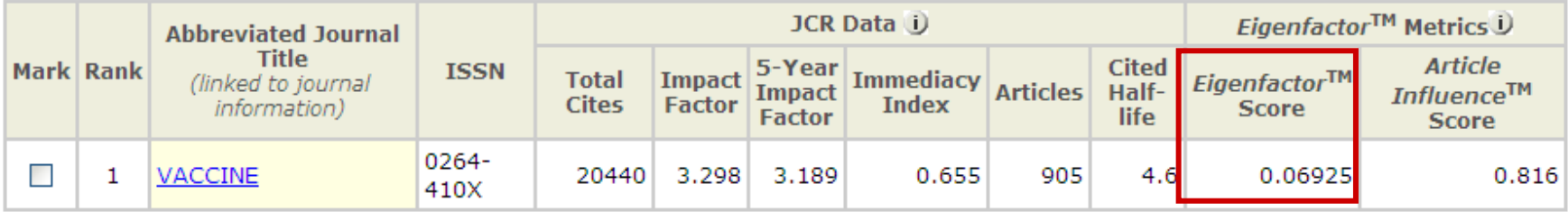

### **Article influence**

- • Mide la influencia media <sup>o</sup> impacto medio de los artículos de las revistas y se basa en el mismo cálculo que *Eigenfactor*, pero teniendo en cuenta el número de articulos de la revista.
- •Se calcula dividiendo el *Eigenfactor* por el número de artículos de la revista.
- • Como representa el promedio de influencia al nivel del artículo, el *Article Influence* parece más como el factor de impacto que el *Eigenfactor Score*. Hay que tener en cuenta que la metodología es muy diferente y por lo tanto proporciona una perspectiva diferente al factor de impacto aunque sirva también como un indicador complementario.

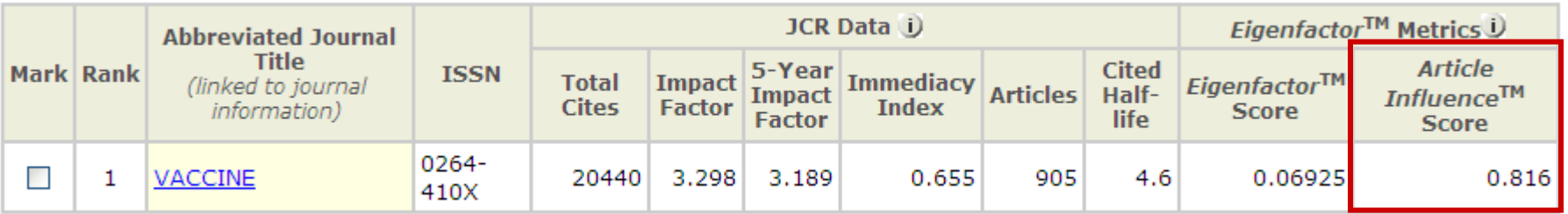

### **Otros indicadores de impacto**

- •Índice/Factor h
- *PageRank* (Google)
- SJR

#### • SNIP

# **Índice h**

• Hirsch, J. E. (2005). *Un índice bibliométrico para cuantificar la producción de un investigador individual.* Proceedings of the National Academy of Sciences of the United States of America, 102(46), 16569‐16572.

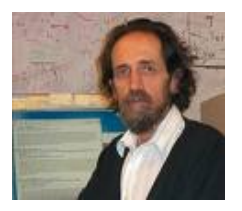

• El **índice h** es un sistema de medición de la calidad de físicos y otros científicos propuesto por Jorge Hirsch de la Universidad de California, basado en la cantidad de citaciones que recibe un artículo científico.

• Le permite comparar la producción científica tanto de autores como departamentos, instituciones y países de un mismo campo científico.

• El índice fue diseñado para medir eficazmente la calidad del investigador, <sup>a</sup> diferencia de sistemas de medición más sencillos que cuentan citas <sup>o</sup> publicaciones, diferenciando <sup>a</sup> aquellos investigadores con gran influencia en el mundo científico de aquellos que simplemente publican muchos trabajos.

• Un científico tiene índice h si ha publicado h trabajos con al menos h citas cada uno. Así, el índice h es el balance entre el número de publicaciones y las citas <sup>a</sup> éstas.

• Un autor tiene un índice h <sup>=</sup> 6. Es decir el número de orden que ocupa el último artículo cuyo nº de citas recibida es igual <sup>o</sup> mayor al <sup>n</sup><sup>º</sup> de orden.

• Puede consultarse en WoS y SJR.

# **Índice h**

#### $\bullet$ **Ventajas del índice h**:

- $\checkmark$  Impacto a lo largo del tiempo.
- $\checkmark$  Sólo puede crecer o estancarse.
- $\checkmark$  Permite comparar científicos de distintas edades.
- $\checkmark$  Es útil incluso en las carreras científicas cortas.
- $\bullet$  **Inconvenientes del índice h**:
	- $\checkmark$  No tiene en cuenta la calidad de las revistas.
	- $\checkmark$  No se pueden comparar distintas áreas.
	- $\checkmark$  Depende de si se usa WoS o Scopus.
	- $\checkmark$  "Penaliza" a los autores que publican poco.

# **Índice h**

- h=20  $\rightarrow$  típico de una carrera exitosa después de 20 años investigando
- h=35-45  $\rightarrow$  se da entre los mejores científicos
- $h=60 \rightarrow e$ n científicos excepcionales
- $\bullet$  Ejemplos:
	- $\checkmark$  Ed Witten (físico de Princeton)  $\Rightarrow$  h=110
	- $\checkmark$  Manuel Cardona (físico experimental)  $\hat{\to}$  h=60
	- $\checkmark$  factor h promedio de un premio Nobel en Física  $\hat{\rightarrow}$  h=41
	- $\checkmark$  acceso para físicos a la Academia de Ciencias de Estados Unidos  $\hat{\to}$  $h=45$

# **¿Cuál es el índice h de Emilio Delgado López‐Cózar?**

# **Índice h. Búsqueda práctica**

#### Acceder a la plataforma *Web of Knowledge* <sup>a</sup> través de la web de la BUC:

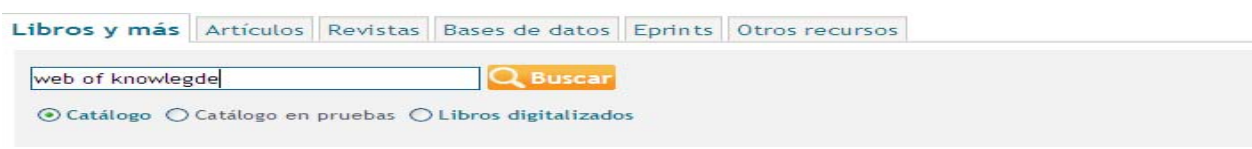

#### Seleccionar la pestaña *Web of Science*:

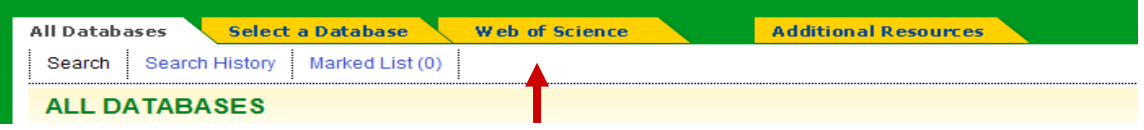

#### Buscar por el autor en *Search for*:

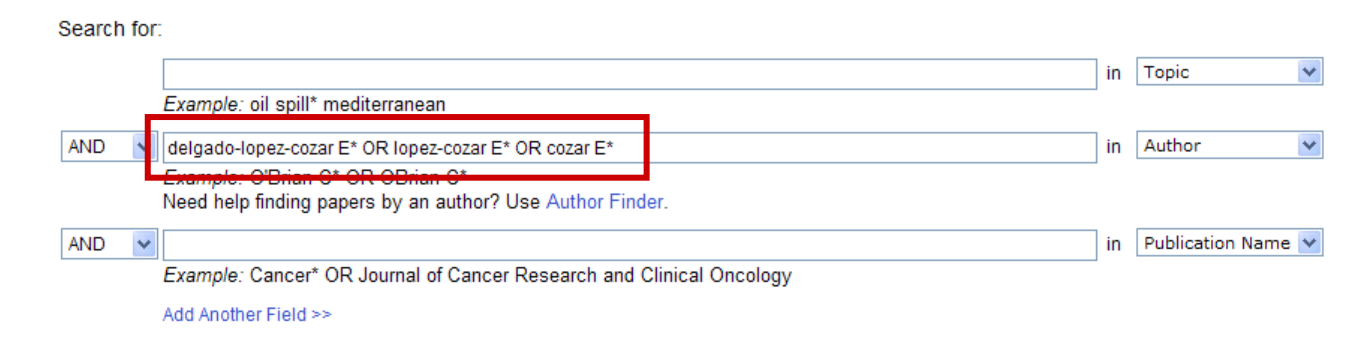

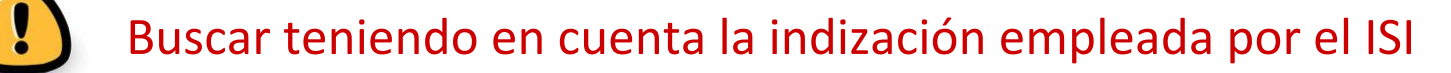

# **Índice h. Búsqueda práctica**

En la pantalla de resultados pinchar en el icono il create Citation Report :

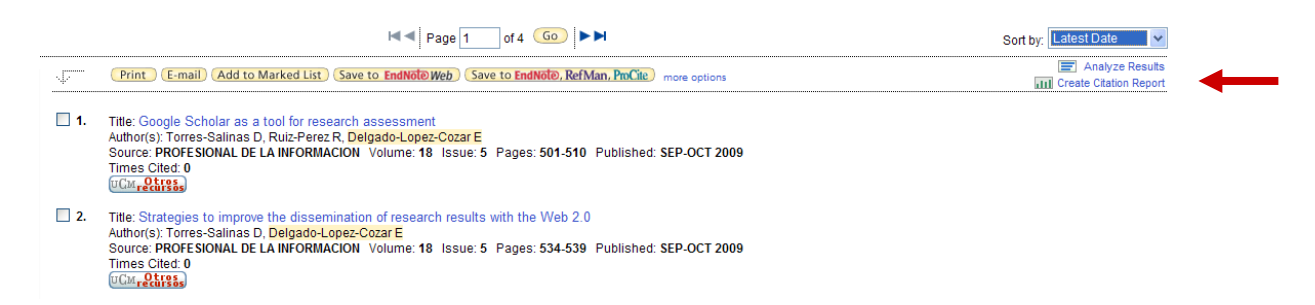

#### Dentro del informe de citaciones observar el índice h:

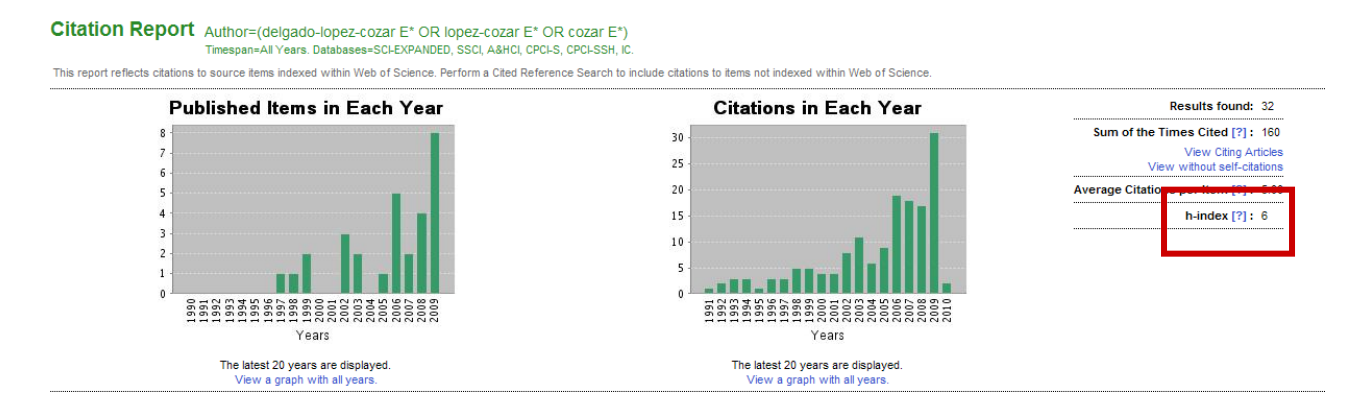

# **Índice h. Búsqueda práctica**

#### Nombre científico: indización empleada por el ISI

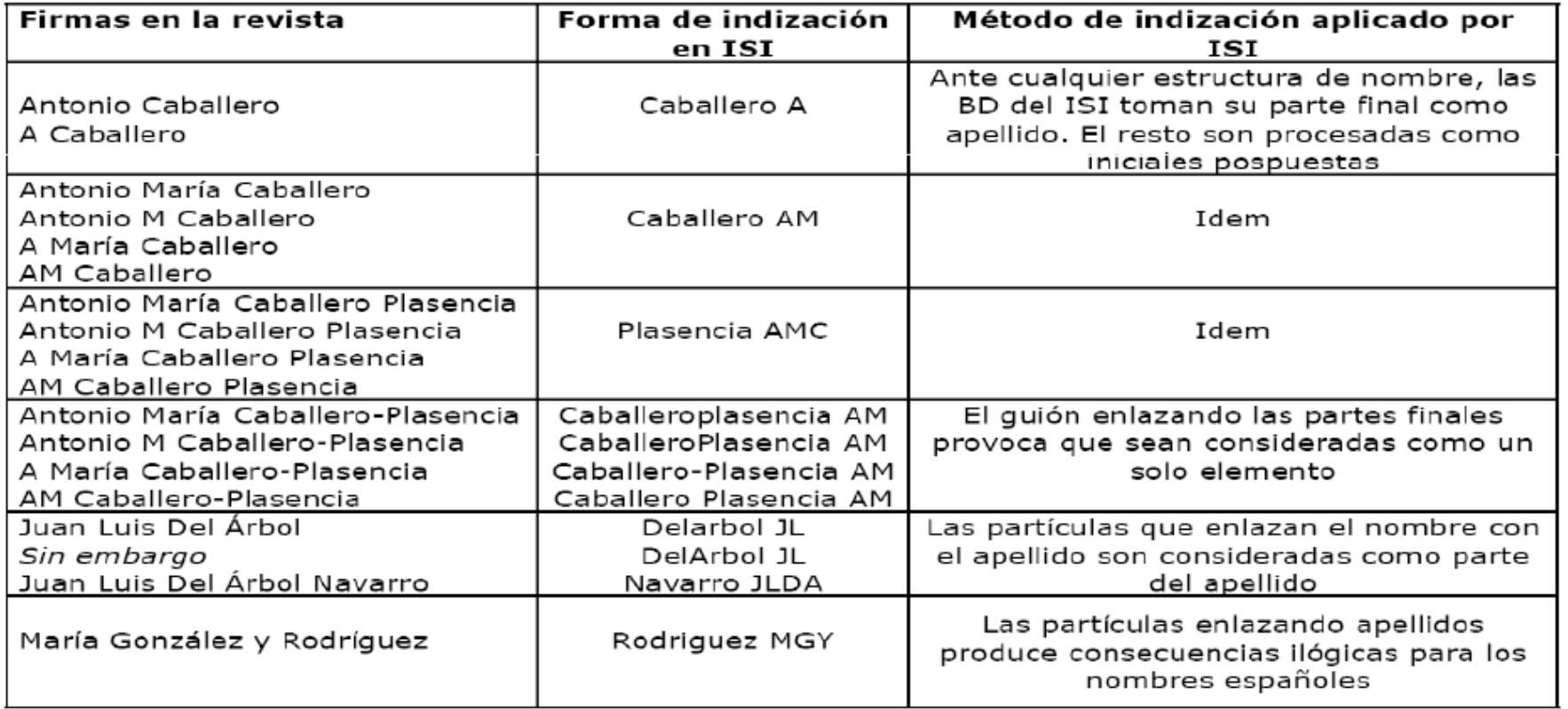

### **PageRank**

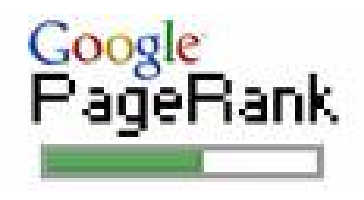

- *Googl*<sup>e</sup> ordena los resultados de la búsqueda utilizando el algoritmo *PageRank*: <sup>a</sup> cada página web se le asigna un número en función del número de enlaces de otras páginas que la apuntan, el valor de esas páginas y otros criterios no públicos.
- • Interpreta los enlaces de un recurso que apuntan <sup>a</sup> otro como un voto. A más "votos", más importancia y más alto el PR.
- $\bullet$ Se consulta <sup>a</sup> través de la *Google Toolbar* y algunas webs de usuarios.
- •En este algoritmo se basan otros indicadores de impacto nuevos.
- •Veamos el *PageRank* de la BUC [aquí](http://www.mipagerank.com/).

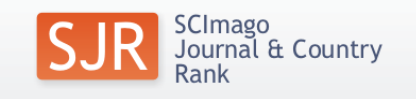

• *SCImago Journal Rank*: nace de la alianza entre *Elsevier* y *SCImago.*

• Indicador de impacto, creado <sup>a</sup> partir del algoritmo *PageRank*, empleando la información contenida en *Scopus.*

• Expresa el número de enlaces que una revista recibe <sup>a</sup> través de la citación ponderada de sus documentos en relación con el número de documentos publicados en el año por cada publicación. La ponderación de las citas se hace en función de las que recibe la publicación citante.

• Alternativa *open access* <sup>a</sup> los productos de *Thomson Reuters.*

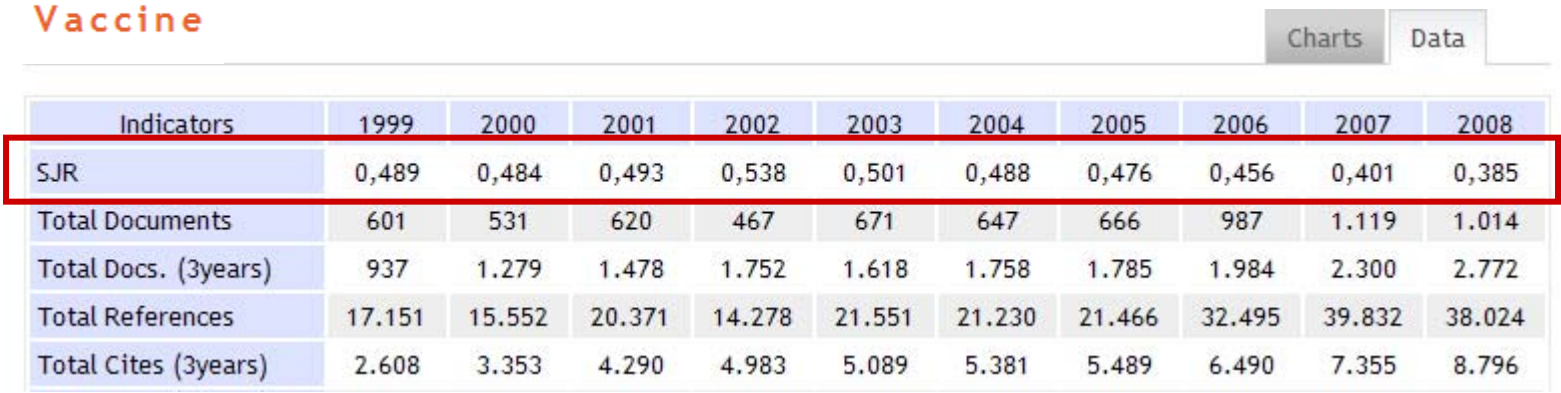

### **SNIP**

• SNIP, "*source normalized impact per paper",* desarrollado para Scopus por el Centre for [Science](http://www.cwts.nl/) and [Technology](http://www.cwts.nl/) Studies (CWTS) de la Universidad de Leiden.

•Se pueden ver sus valores de los tres últimos años, junto a los del SJR, en <u>[Journalmetrics](http://info.scopus.com/journalmetrics/search2.php)</u>.

•El SNIP es una ratio entre el número de citas por artículo de una revista (RIP: *raw impact per paper*) y el potencial de cita de la base de datos en el subcampo de la revista.

•Entre sus ventajas (además de medir el impacto en un determinado contexto) se valora que:

 $\checkmark$  está basado en citas desde artículos sujetos a la revisión de expertos.

 $\checkmark$  la delimitación del campo temático no está predefinida por una categorización temática previa de las revistas; sino que se hace <sup>a</sup> medida.

 $\checkmark$  contempla la frecuencia con que citan los autores y la velocidad de maduración del impacto de la cita.

 $\checkmark$  es posible comparar revistas de diferentes campos del conocimiento.

 $\checkmark$  permite el cálculo del indicador para revistas de tipo general o multidisciplinar.

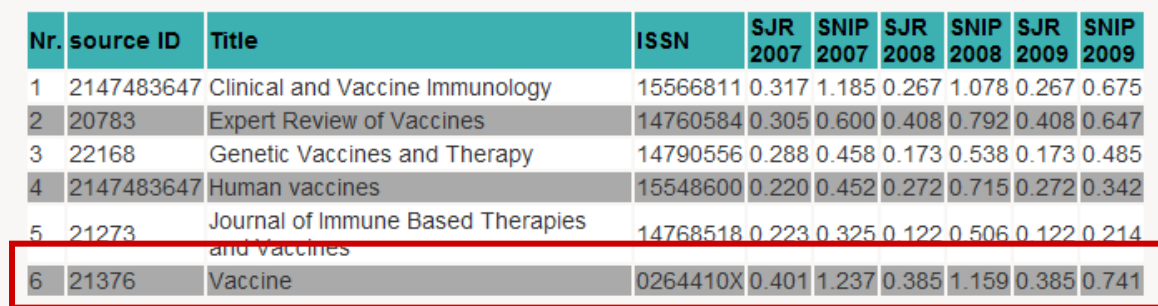

#### **Indicadores desarrollados en España**

- In-Recs
- In‐Recj
- Resh
- Factor de impacto potencial de Revistas Médicas Españolas

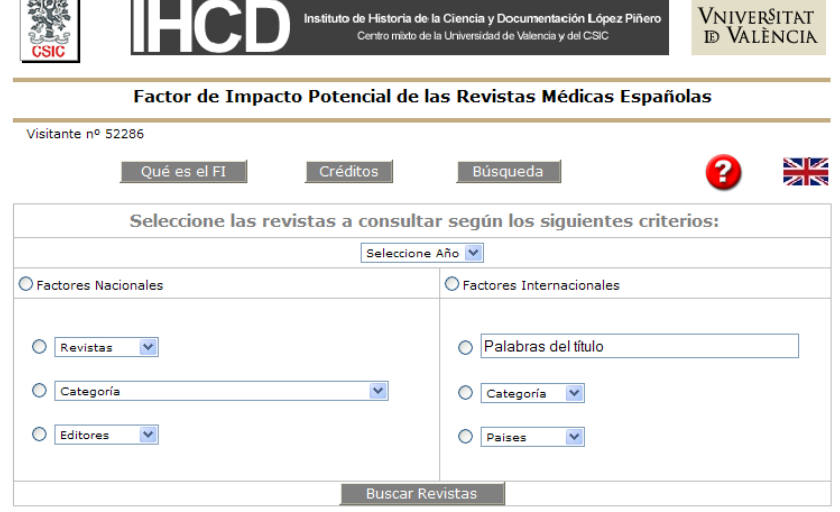

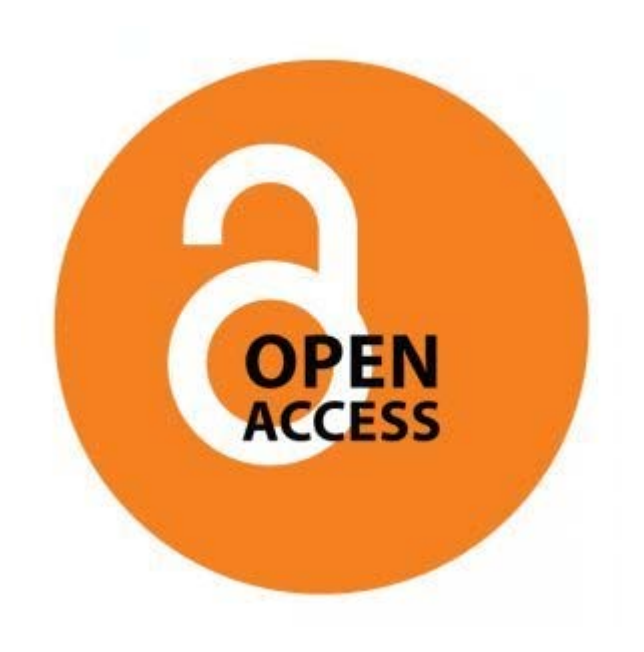

### **Open Access**

### **Open Access**

• Movimiento de Acceso libre <sup>a</sup> la información.

• Surge ante la problemática del acceso <sup>a</sup> la información científica y técnica.

• Acceso <sup>a</sup> la información en la red de forma gratuita y pública, permitiendo la lectura, la descarga, copia, distribución, impresión, búsqueda <sup>o</sup> enlace <sup>a</sup> los textos completos, sin barreras económicas, legales <sup>o</sup> técnicas. La única condición es mantener la integridad de los textos y el reconocimiento de la autoría al ser citados.

• El acceso libre no implica menor calidad científica.

### **Open Access: ¿qué tipo de documentos podemos encontrar?**

- **Pre-prints**: trabajos pendientes de la revisión por pares (*peer review*).
- **Post-prints**: trabajos que ya han sido evaluados y editados.
- **Reprints**: separatas o copias de los documentos ya evaluados y publicados que la editorial manda a los autores para su difusión.
- **Documentos de trabajo e informes**.
- **Capítulos de monografías**.
- **Tesis doctorales** defendidas en la Universidad.
- **Proyectos de fin de carrera**.
- **Ponencias** de conferencias, congresos o seminarios.
- **Memorias** de actividad o investigación.

### **Archivos institucionales abiertos: algunos ejemplos**

- **E‐CIENCIA:** Plataforma digital de acceso libre <sup>a</sup> la producción científica de la CAM [http://www.madrimasd.org/informacionidi/e](http://www.madrimasd.org/informacionidi/e-ciencia/default.asp)‐ciencia/default.asp
- **RECOLECTA:** Recolector de ciencia abierta. Es una iniciativa conjunta de la Red de Bibliotecas Universitarias (REBIUN) y la Fundación Española para la Ciencia y la Tecnología (FECYT)

<http://www.recolecta.net/buscador/>

• **DOAJ:** Directorio de revistas de acceso abierto.

<http://www.doaj.org/>

• **E‐PRINTS:** Archivo institucional de la Universidad Complutense creado para gestionar la documentación científica de docentes <sup>e</sup> investigadores.

<http://eprints.ucm.es/>

• **DRIVER:** Red de repositorios europeos

[http://www.driver](http://www.driver-repository.eu/)‐repository.eu/

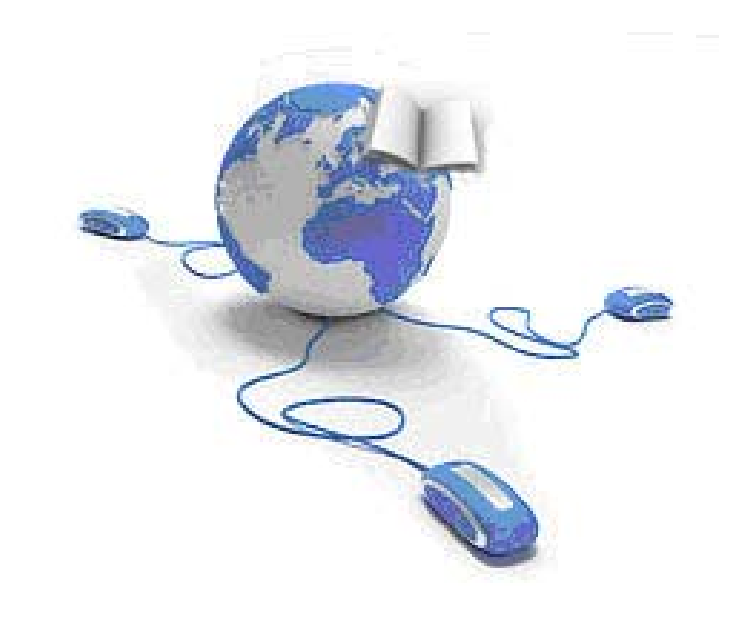

#### **E ‐revistas revistas**

#### **E‐revistas**

• Desde los 70 empiezan <sup>a</sup> buscarse formas alternativas <sup>o</sup> complementarias para la difusión del conocimiento científico:

- $\checkmark$  lentitud del proceso de publicación
- $\checkmark$  alto coste de las suscripciones
- $\checkmark$  la distribución
- $\checkmark$  la fiabilidad del sistema de revisión por pares

• Las principales diferencias entre las revistas tradicionales en papel y las electrónicas reside en las capacidades y nuevas formas de uso y acceso que ofrece el entorno informático. El contenido, la periodicidad y la estructura son los mismos.

**Algunas de las plataformas más importantes de e‐revistas**

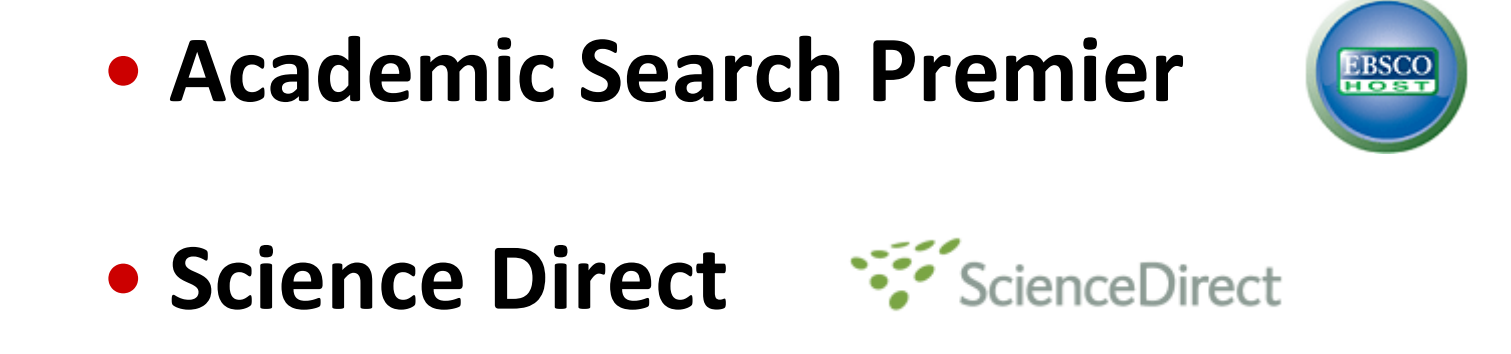

• **SwetsWise**

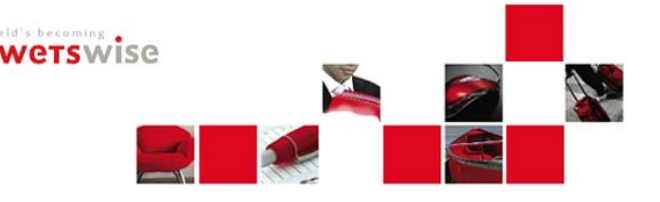

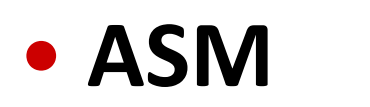

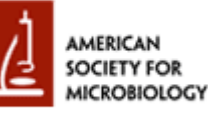

#### **Portales de e‐revistas**

• **Portal de revistas electrónicas de la UCM**

<http://zv4fy5pr5l.search.serialssolutions.com/>

• **Portal de revistas científicas de la UCM**

<http://revistas.ucm.es/portal/modulos.php?name=principal&col=1>

• **Portal de revistas electrónicas del CSIC**

[http://bibliotecas.csic.es/revelectronicas/erevistas\\_busquedas.html](http://bibliotecas.csic.es/revelectronicas/erevistas_busquedas.html)

• **Portal de revistas electrónicas de acceso gratuito**

<http://www.freemedicaljournals.com/>

### **y para acabar...**

#### <http://www.youtube.com/watch?v=jHUqwxIxgZQ>

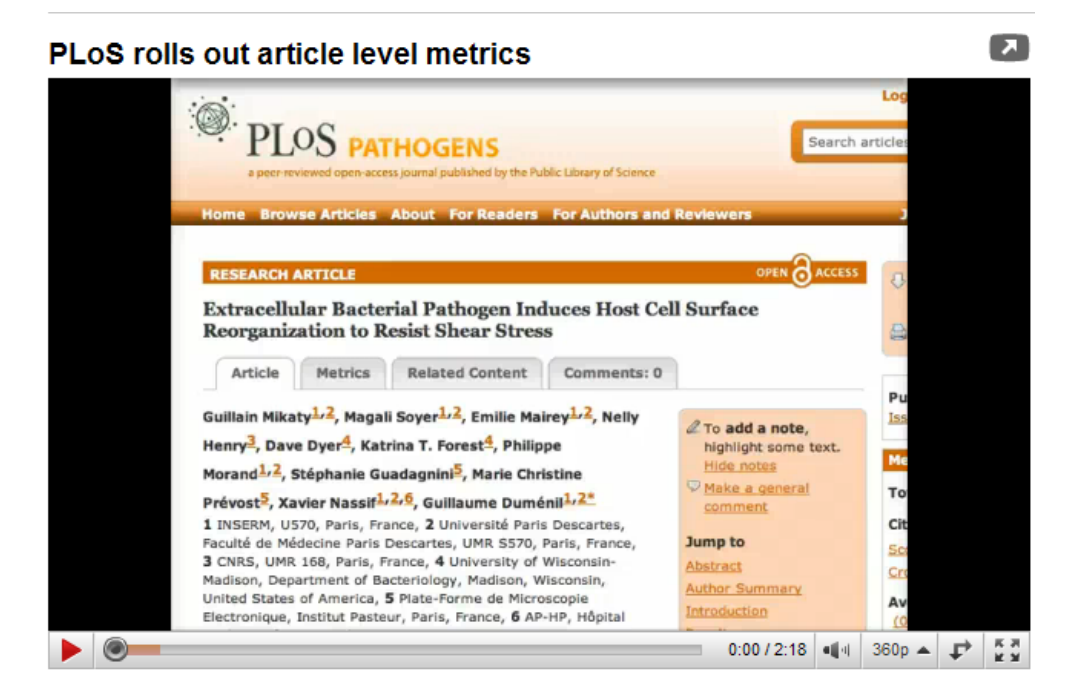

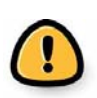

Actualmente todos estos indicadores no son considerados por las agencias, pero son propuestas que serán ampliamente discutidas en el futuro.

**UN CIENTÍFICO QUE NO ESTÉ EN INTERNET NO EXISTIRÁ**

## **Bibliografía**

•CALLON, M., COURTIAL, J‐P., PENAN, H.(1995) Cienciometría. La medición de la actividad científica: de la bibliometría <sup>a</sup> la vigilancia tecnológica. Gijón: Trea.

•LÓPEZ LÓPEZ, P. (1996) Introducción <sup>a</sup> la bibliometría. Valencia: Promolibro.

•MALTRÁS BARBA, B. (2003) Los indicadores bibliométricos. Fundamentos y aplicación al análisis de la ciencia. Gijón: Trea.

•BERGSTROM, C.(2007) *Eigenfactor: Measuring the value and prestige of scholarly journals*. Coll Res Libr News 68:314–316.

•ALEIXANDRE‐VENAVENT, R., VALDERRAMA‐ZURIÁN, JC., GONZÁLEZ‐ALCAIDE, <sup>G</sup>*.* (2007) *El factor de impacto de las revistas científicas: limitaciones <sup>e</sup> indicadores alternativos*. El profesional de la información 16(1):4‐11.

•TORRES‐SALINAS, D., RUIZ‐PÉREZ, R., DELGADO‐LÓPEZ‐CÓZAR, E. (2009) *Google Scholar como herramienta para la evaluación científica.* El profesional de la información 18 (5):501‐510.

•TORRES‐SALINAS, D. (2009*) Qué deben saber las bibliotecas universitarias y los CRAI para ayudar al profesorado en la acreditación Aneca*. TALLER: Capacitación de las bibliotecas para asesorar <sup>a</sup> los investigadores <sup>o</sup> ¿Cómo convertirnos en asesores de nuestros investigadores?. FESABID '09: XI Jornadas Españolas de Documentación. 20/21/22 de Mayo 2009. Zaragoza.

•TORRES‐SALINAS, D., JIMÉNEZ‐CONTRERAS, E. (2009) *Cómo utilizar los indicadores bibliométricos para la solicitud de sexenios y acreditaciones / Nola erabili adierazle bibliometrikoak seiurtekoak eta egiaztapenak eskatzeko.* Organizado por el Vicerrertorado de Investigación de la Universidad del País Vasco‐Euskal Herriko Unibertsitateko. San Sebastián, Bilbao, Vitoria, 1‐3 de Diciembre de 2009

•GRUPO EC3 (2009) *¿Cómo rellenar el apartado de publicaciones científicas en revistas de la acreditación ANECA?: Ciencias y Ciencias de la Salud*. Grupo EC3: Pamplona.

•CABEZA LLORCA, A. (2009) *Indicadores relacionados con "el impacto" de las revistas científicas*. Curso: Calidad de revistas y evaluación de la calidad investigadora. Organizado por la Biblioteca de la Universidad Complutense. Madrid, Octubre de 2009.

#### **¿Preguntas?**

#### **Mar Sanz**

#### [msanz@buc.ucm.es](mailto:msanz@buc.ucm.es)

#### **Muchas gracias por vuestra atención**

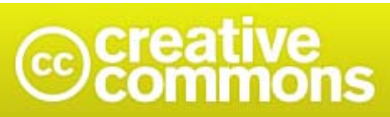

#### Reconocimiento-No comercial-Compartir bajo la misma licencia 3.0 España

#### Usted es libre de:

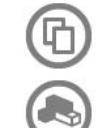

copiar, distribuir y comunicar públicamente la obra

hacer obras derivadas

#### Bajo las condiciones siguientes:

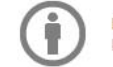

Reconocimiento. Debe reconocer los créditos de la obra de la manera especificada por el autor o el licenciador (pero no de una manera que sugiera que tiene su apoyo o apoyan el uso que hace de su obra).

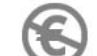

No comercial. No puede utilizar esta obra para fines comerciales.

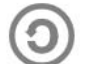

Compartir bajo la misma licencia. Si altera o transforma esta obra, o genera una obra derivada, sólo puede distribuir la obra generada bajo una licencia idéntica a ésta.

- · Al reutilizar o distribuir la obra, tiene que dejar bien claro los términos de la licencia de esta obra.
- · Alguna de estas condiciones puede no aplicarse si se obtiene el permiso del titular de los derechos de autor
- · Nada en esta licencia menoscaba o restringe los derechos morales del autor.